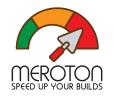

# The Path to Instant Rebuilds

Less Context Switching and Sub Minute Submit Times

DevLin2022

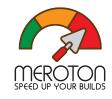

# Software Development Loop

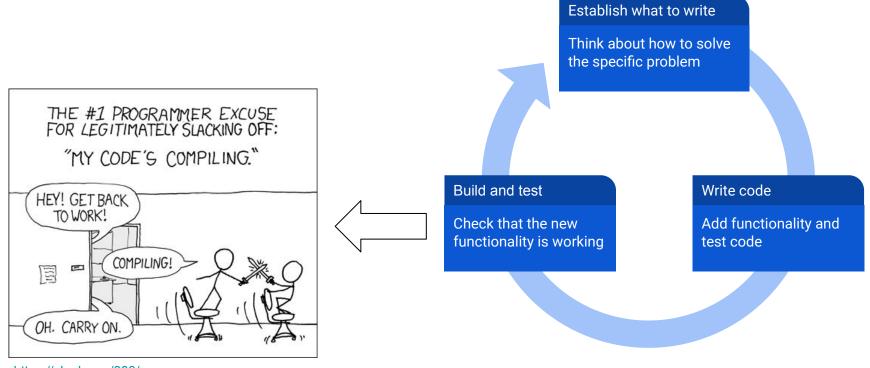

https://xkcd.com/303/

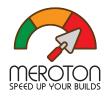

## **Build Startup Time**

- Time before the first compile command is running
- Example: Chromium project
  - o 30000 source files
  - 10s startup time with Make
  - Created Ninja
  - 1s startup time acceptable
  - https://ninja-build.org/manual.html# introduction

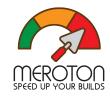

## Startup Time

- Example: Web skeleton loading
  - Don't let the user loose focus or go back
- Example: Chrome browser startup time
  - Regression test

Solution: Choose your build system wisely

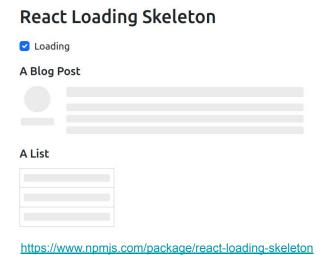

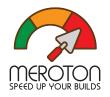

# **Build and Test Time**

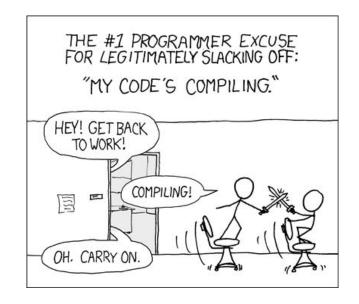

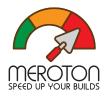

#### How to Build and Test

- Example C program
  - o main.c, lib.c, lib.h
- Build system
  - Describe the dependency graph
  - o Examples: Make, Scons, Bazel

NOTE: Everyone builds the same

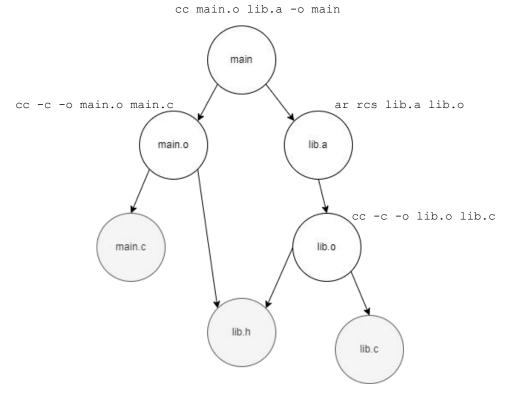

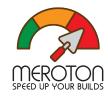

#### Remote Cache

- Action description
  - Command line
  - Environment variables
  - Input files and content

- Store the results on a cache server
  - More than 99% cache hit, built by your colleagues or CI
  - Reduce build time by 90%

- Deterministic actions
  - No random numbers
  - No date or time

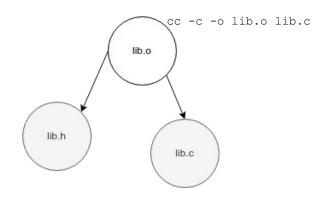

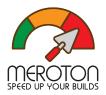

# Underdescribed Graph - Cache Poisoning

- What if the graph is underdescribed?
  - o This is a bug.
  - Builds might be correct by luck.
  - Workaround: make clean && make all

- Avoid cache poisoning
  - Sandbox each action
  - o ... or use remote execution

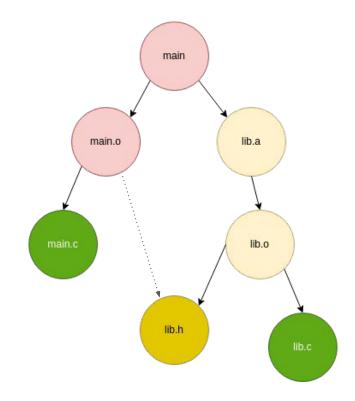

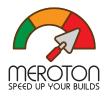

#### Remote Execution

- Compilations can be done in parallel
  - o make -j1000
- Underdescribed actions won't build
  - Cannot access local host
  - In practice sandboxed environment

- Move the CPUs to the cluster
  - Small developer machines
  - Large cluster
  - Time share the resources
  - Reduce build time by another 90%

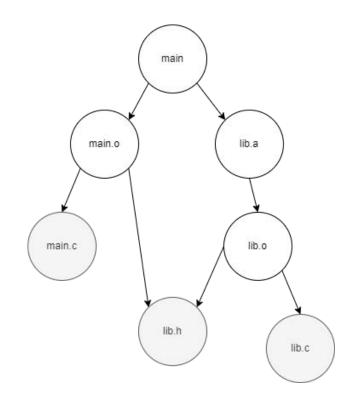

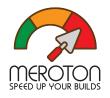

#### No Difference Between Build and Test

- Both are spawning actions
- Run the test in parallel with building main

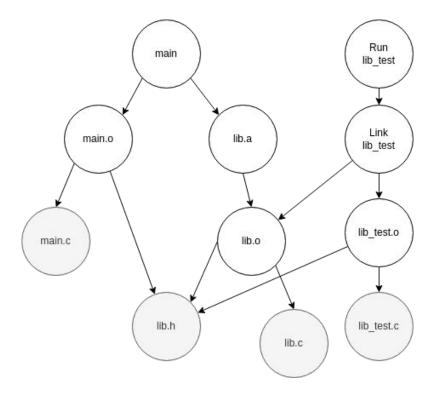

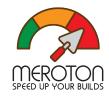

#### Remote Execution API

#### https://github.com/bazelbuild/remote-apis

#### Clients

- Bazel Google (Blaze)
- Pants Twitter
- Buck Facebook
- Goma Chromium (with ninja)
- 0 ...

#### Servers

- Buildbarn
- Buildfarm
- bazel-remote (cache only)
- o ...

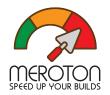

# Poll - Build System

#### Do you use

- Remote cache
- Remote execution

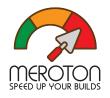

# Continuous Integration

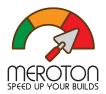

# Code Integration

- Two phases
  - Presubmit
    - Assigned to a task
  - Post submit
    - Task done

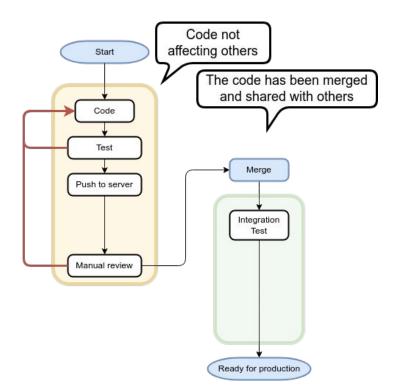

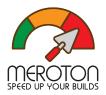

## Code Integration

- Three phases
  - Presubmit
  - Post submit
  - Broken state
- Keep repo green
  - "All" tests should always pass

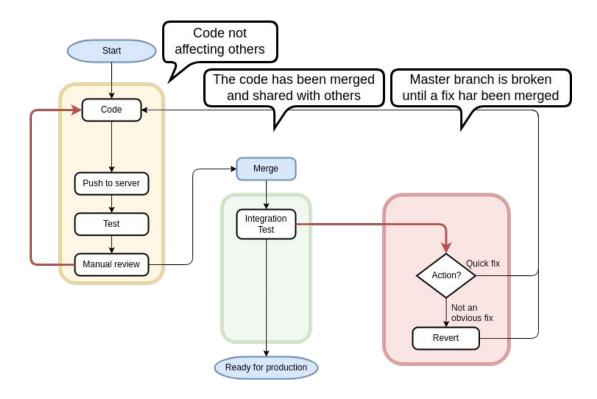

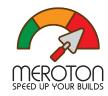

#### Move Tests Earlier

- Three phases
  - Presubmit
  - Post submit
  - Broken state
- Keep repo green
  - "All" tests should always pass
- Automated tests
  - When to run?
  - Machine cost

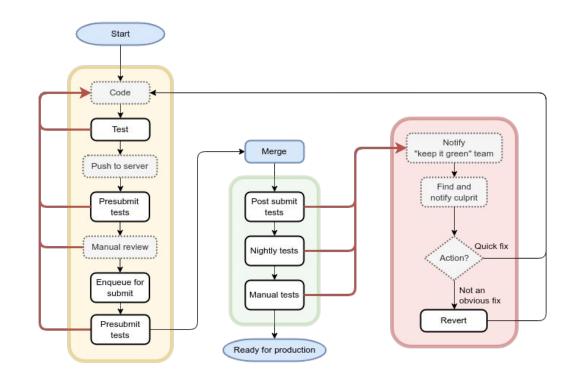

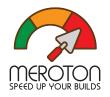

## Summary - Problems with Latency

- Long startup times
  - Lost focus
- Developers need to juggle multiple tasks in parallel
  - Annoying to wait hours for fixing minor things
- Lower willingness to fix typos
  - Increased technical debt
- Reusing the same commit for multiple things
  - More difficult to review
- Extends the critical path
  - Slower feature growth in product

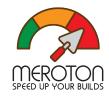

#### Poll - Presubmit times

Average time from triggering presubmit checks until merge

- Have at least some tests
- <1h
- <30m
- <10m
- <1m

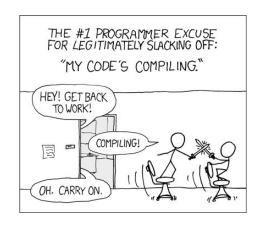

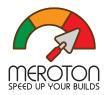

# CI Time - Locally

- Disk and network intensive
  - During startup
- CPU intensive
  - When compiling

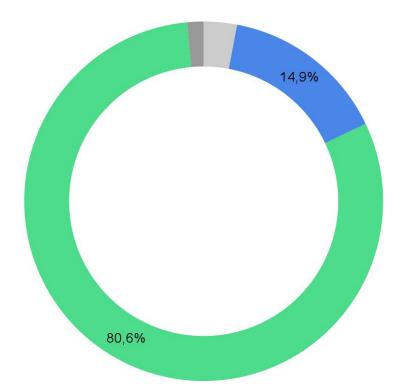

- Checkout repository
- Fetch dependencies
- Build and test
- Upload and cleanup

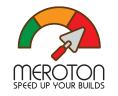

# CI Time - Remotely

CPU intensive tasks minimized

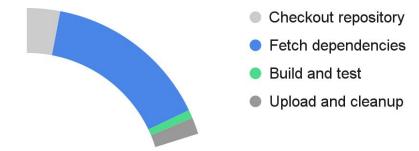

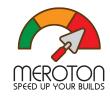

# CI Time - Remotely

- Disk and network intense
  - Not much CPU needed
- Next step
  - Reuse the workspace
  - Requires fully specified build graph

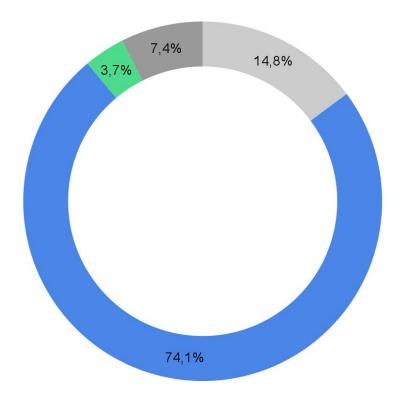

- Checkout repository
- Fetch dependencies
- Build and test
- Upload and cleanup

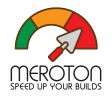

# Resolving Red Repo State

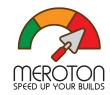

# Rebuild Locally

- Reproduce the error locally
- Start debugging
- Fix and test it

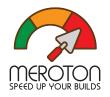

# Rebuild Locally - Mimic the CI Pipeline

- CI Tools
  - Jenkins pipelines
  - GitHub actions
  - Gitlab pipelines
- Transfering artifacts
  - Deliverables between steps store externally

#### or...

- Shell scripts
- Defined process or helper scripts
  - ... to reproduce certain CI steps locally

# MEROTON SPEED UP YOUR BUILDS

#### Visualize Individual Test Results over Time

| Results for abseil-cpp@master            |         |         |         | 2b403ec |         |                                                                                                    |         |                        |                        |                        |                        |                        |         |         | 2fc358d                |                       |
|------------------------------------------|---------|---------|---------|---------|---------|----------------------------------------------------------------------------------------------------|---------|------------------------|------------------------|------------------------|------------------------|------------------------|---------|---------|------------------------|-----------------------|
|                                          |         |         |         |         |         |                                                                                                    |         | 2022-10-31<br>16:24:14 | 2022-10-28<br>20:22:03 | 2022-10-28<br>05:22:33 | 2022-10-27<br>22:45:48 | 2022-10-27<br>10:11:42 |         |         | 2022-10-25<br>21:56:36 | 2022-10-2<br>20:08:45 |
| azel test//absl/cleanup/                 |         |         |         |         | 200     | No. of the Control of the Control of |         | 1/6 110 110            |                        |                        | N                      |                        |         | 848     |                        |                       |
| - //absl/                                | 220/220 | 219/220 | 219/220 | 219/220 | 219/220 | 219/220                                                                                                    | 220/220 | 220/220                | 220/220                | 220/220                | 220/220                | 220/220                | 220/220 | 220/220 | 220/220                | 220/22                |
| + //absl/algorithm/                      | 2/2     | 2/2     | 2/2     | 2/2     | 2/2     | 2/2                                                                                                    | 2/2     | 2/2                    | 2/2                    | 2/2                    | 2/2                    | 2/2                    | 2/2     | 2/2     | 2/2                    | 2/2                   |
| + //absl/base/                           | 20/20   | 20/20   | 20/20   | 20/20   | 20/20   | 20/20                                                                                                    | 20/20   | 20/20                  | 20/20                  | 20/20                  | 20/20                  | 20/20                  | 20/20   | 20/20   | 20/20                  | 20/20                 |
| + //absl/container/                      | 23/23   | 23/23   | 23/23   | 23/23   | 23/23   | 23/23                                                                                                    | 23/23   | 23/23                  | 23/23                  | 23/23                  | 23/23                  | 23/23                  | 23/23   | 23/23   | 23/23                  | 23/23                 |
| + //absl/debugging/                      | 5/5     | 5/5     | 5/5     | 5/5     | 5/5     | 5/5                                                                                                    | 5/5     | 5/5                    | 5/5                    | 5/5                    | 5/5                    | 5/5                    | 5/5     | 5/5     | 5/5                    | 5/5                   |
| + //absl/flags/                          | 11/11   | 11/11   | 11/11   | 11/11   | 11/11   | 11/11                                                                                                    | 11/11   | 11/11                  | 11/11                  | 11/11                  | 11/11                  | 11/11                  | 11/11   | 11/11   | 11/11                  | 11/11                 |
| - //absl/functional/                     | 4/4     | 3/4     | 3/4     | 3/4     | 3/4     | 3/4                                                                                                    | 4/4     | 4/4                    | 4/4                    | 4/4                    | 4/4                    | 4/4                    | 4/4     | 4/4     | 4/4                    | 4/4                   |
| //abslfunctional:any_invocable_test      | Pass    | Pass    | Pass    | Pass    | Pass    | Pass                                                                                                    | Pass    | Pass                   | Pass                   | Pass                   | Pass                   | Pass                   | Pass    | Pass    | Pass                   | Pass                  |
| //abslfunctional:bind_front_test         | Pass    | Fail    | Fail    | Fail    | Fail    | Fail                                                                                                    | Pass    | Pass                   | Pass                   | Pass                   | Pass                   | Pass                   | Pass    | Pass    | Pass                   | Pass                  |
| //abslfunctional:function_ref_test       | Pass    | Pass    | Pass    | Pass    | Pass    | Pass                                                                                                    | Pass    | Pass                   | Pass                   | Pass                   | Pass                   | Pass                   | Pass    | Pass    | Pass                   | Pass                  |
| //abslfunctional:function_type_benchmark | Pass    | Pass    | Pass    | Pass    | Pass    | Pass                                                                                                    | Pass    | Pass                   | Pass                   | Pass                   | Pass                   | Pass                   | Pass    | Pass    | Pass                   | Pass                  |
| + //absl/hash/                           | 3/3     | 3/3     | 3/3     | 3/3     | 3/3     | 3/3                                                                                                    | 3/3     | 3/3                    | 3/3                    | 3/3                    | 3/3                    | 3/3                    | 3/3     | 3/3     | 3/3                    | 3/3                   |
| + //absl/log/                            | 14/14   | 14/14   | 14/14   | 14/14   | 14/14   | 14/14                                                                                                    | 14/14   | 14/14                  | 14/14                  | 14/14                  | 14/14                  | 14/14                  | 14/14   | 14/14   | 14/14                  | 14/14                 |
| + //absl/memory/                         | 2/2     | 2/2     | 2/2     | 2/2     | 2/2     | 2/2                                                                                                    | 2/2     | 2/2                    | 2/2                    | 2/2                    | 2/2                    | 2/2                    | 2/2     | 2/2     | 2/2                    | 2/2                   |
| //absl/meta:type_traits_test             | Pass    | Pass    | Pass    | Pass    | Pass    | Pass                                                                                                    | Pass    | Pass                   | Pass                   | Pass                   | Pass                   | Pass                   | Pass    | Pass    | Pass                   | Pass                  |
| + //absl/numeric/                        | 3/3     | 3/3     | 3/3     | 3/3     | 3/3     | 3/3                                                                                                    | 3/3     | 3/3                    | 3/3                    | 3/3                    | 3/3                    | 3/3                    | 3/3     | 3/3     | 3/3                    | 3/3                   |
| + //absl/profiling/                      | 3/3     | 3/3     | 3/3     | 3/3     | 3/3     | 3/3                                                                                                    | 3/3     | 3/3                    | 3/3                    | 3/3                    | 3/3                    | 3/3                    | 3/3     | 3/3     | 3/3                    | 3/3                   |
| + //absl/random/                         | 27/27   | 27/27   | 27/27   | 27/27   | 27/27   | 27/27                                                                                                    | 27/27   | 27/27                  | 27/27                  | 27/27                  | 27/27                  | 27/27                  | 27/27   | 27/27   | 27/27                  | 27/27                 |
| + //absl/status/                         | 2/2     | 2/2     | 2/2     | 2/2     | 2/2     | 2/2                                                                                                    | 2/2     | 2/2                    | 2/2                    | 2/2                    | 2/2                    | 2/2                    | 2/2     | 2/2     | 2/2                    | 2/2                   |
| + //absl/strings/                        | 59/59   | 59/59   | 59/59   | 59/59   | 59/59   | 59/59                                                                                                    | 59/59   | 59/59                  | 59/59                  | 59/59                  | 59/59                  | 59/59                  | 59/59   | 59/59   | 59/59                  | 59/59                 |
| + //absl/synchronization/                | 8/8     | 8/8     | 8/8     | 8/8     | 8/8     | 8/8                                                                                                    | 8/8     | 8/8                    | 8/8                    | 8/8                    | 8/8                    | 8/8                    | 8/8     | 8/8     | 8/8                    | 8/8                   |
| + //absl/time/                           | 7/7     | 7/7     | 7/7     | 7/7     | 7/7     | 7/7                                                                                                    | 7/7     | 7/7                    | 7/7                    | 7/7                    | 7/7                    | 7/7                    | 7/7     | 7/7     | 7/7                    | 7/7                   |
| + //absl/types/                          | 10/10   | 10/10   | 10/10   | 10/10   | 10/10   | 10/10                                                                                                    | 10/10   | 10/10                  | 10/10                  | 10/10                  | 10/10                  | 10/10                  | 10/10   | 10/10   | 10/10                  | 10/10                 |
| //absl/utility:utility test              | Pass    | Pass    | Pass    | Pass    | Pass    | Pass                                                                                                    | Pass    | Pass                   | Pass                   | Pass                   | Pass                   | Pass                   | Pass    | Pass    | Pass                   | Pass                  |

bazel test -c opt //absl/cleanup/...

- //absl/... //absl/cleanup:cleanup test 0/1 Fail 0/1 Fail 1/1 Pass 1/1 Pass

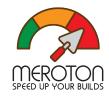

## Interval Halving

- Interval halving to find the bad commit
  - git bisect start HEAD <good-commit> –
  - git bisect run ./run\_test.sh
  - git bisect reset
- Start automatically
  - ... for nightly tests
- Review suggested revert
  - o Fooled by a flaky test?
  - o Is there an easy fix instead?
- Manual inspection in case of slow and expensive tests
  - Timeouts
  - Bricking hardware

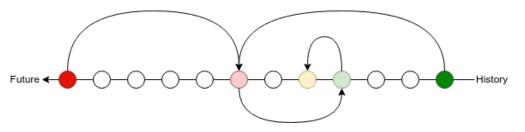

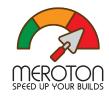

#### Keep Master Green

- Test what will be the merge result
- Move tests early
  - Includes integration tests

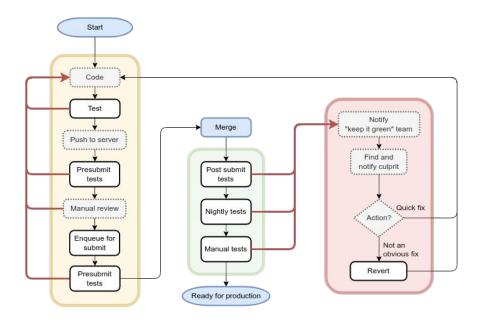

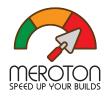

- Test the future state after merge
  - Test main+1
  - Test main+1+2
  - Test main+1+2+3
  - Test main+1+2+3+4

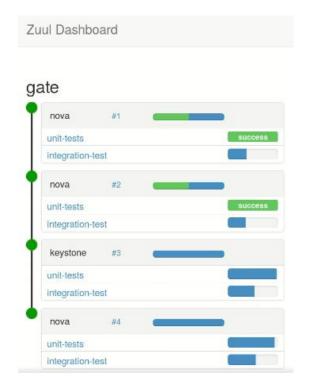

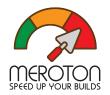

- Test the future state after merge
  - Test main+1
  - Test main+1+2
  - Test main+1+2+3
  - Test main+1+2+3+4 Failing

Is #4 bad?

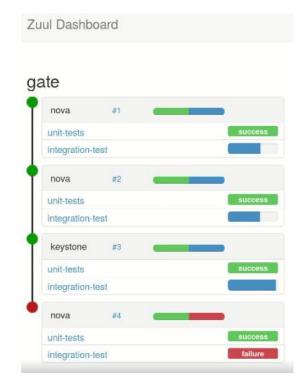

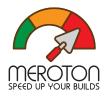

- Test the future state after merge
  - Test main+1
  - Test main+1+2
  - Test main+1+2+3 Failing
  - o Test main+1+2+4

Is #3 bad?

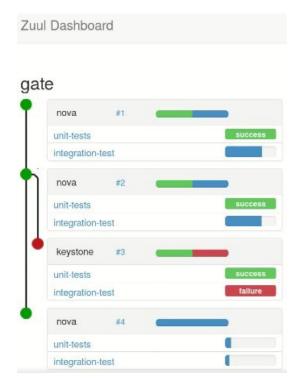

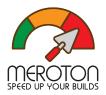

- Test the future state after merge
  - Test main+1 Merging
  - Test main+1+2
  - Test main+1+2+3 Failing
  - Test main+1+2+4

Is #3 bad?

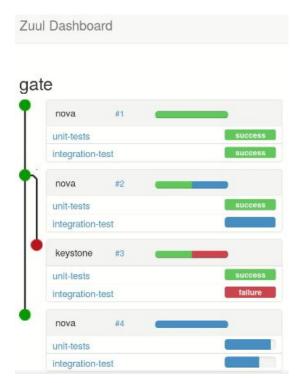

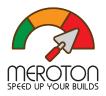

- Test the future state after merge
  - Test main+1 Merged
  - Test main+1+2 Merged
  - Test main+1+2+3 Failing
  - Test main+1+2+4

#3 is bad

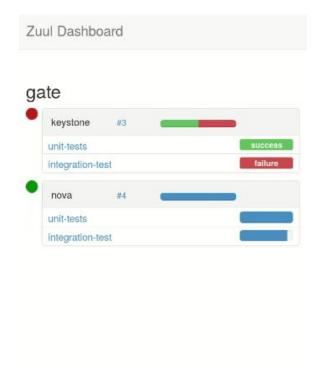

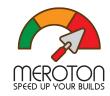

## **Optimal Gate Queue**

- Keeping Master Green at Scale Uber
  - https://dl.acm.org/doi/pdf/10.1145/3302424.3303970
- Optimistic gate queue is not optimal
  - Changes have a probability of failing
    - Test 1+2+3
    - Test 1+3+4
    - Test 1+2+4
    - Then try 1+2+3+4
  - Correlated with
    - Size of change
    - Certain files
    - Author...

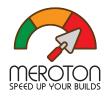

#### Poll - Gate Queue

#### Do you use a gate queue

- Tests on push
- Tests after review
- Speculative gate testing after review

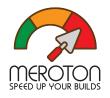

#### Conclusion

- Quick local incremental build -> Keep mind focused
- Remote cache/execution -> Faster builds, for developers and CI
- Fast CI -> Finish one task at a time
- Fast CI -> Encourage small fixes, less technical debt
- Shell scripts -> Locally reproducible builds, now and in the future
- Shell scripts -> Avoid vendor lock in
- Gate queue -> Keep Master Green

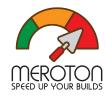

#### References

#### Tools of interest:

- Bazel {Fast, Correct} Choose two https://bazel.build/
- Buildbarn <u>https://github.com/buildbarn/bb-deployments/</u>
- Zuul Cl https://zuul-ci.org/

#### Previous talks on the subject:

- One Minute Presubmits
   <a href="https://docs.google.com/presentation/d/14dxac2omYI5Feaoiw-u09qB1fQgJU7ASNJag7YMg3TI/">https://docs.google.com/presentation/d/14dxac2omYI5Feaoiw-u09qB1fQgJU7ASNJag7YMg3TI/</a>
- Selective testing in Bazel
  - BazelCon 2019 Selective Testing by Benjamin Peterson https://www.youtube.com/watch?v=9Dk7mtlm7\_A
  - o <a href="https://github.com/Tinder/bazel-diff">https://github.com/Tinder/bazel-diff</a>